## **Kontroll av personnummer och födelsedatum**

**Under Kontroller, Kontrollera personnummer och födelsedatum:**

Här kan Du kontrollera om det finns patienter i systemet med felaktiga personnummer och/eller födelsedatum.

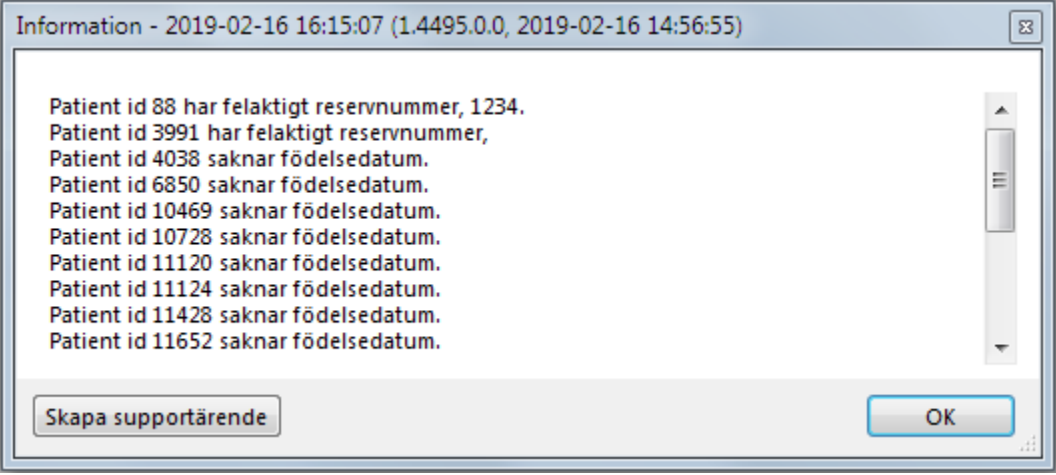

SG-X Hjälpsystem © ANTWORK AB